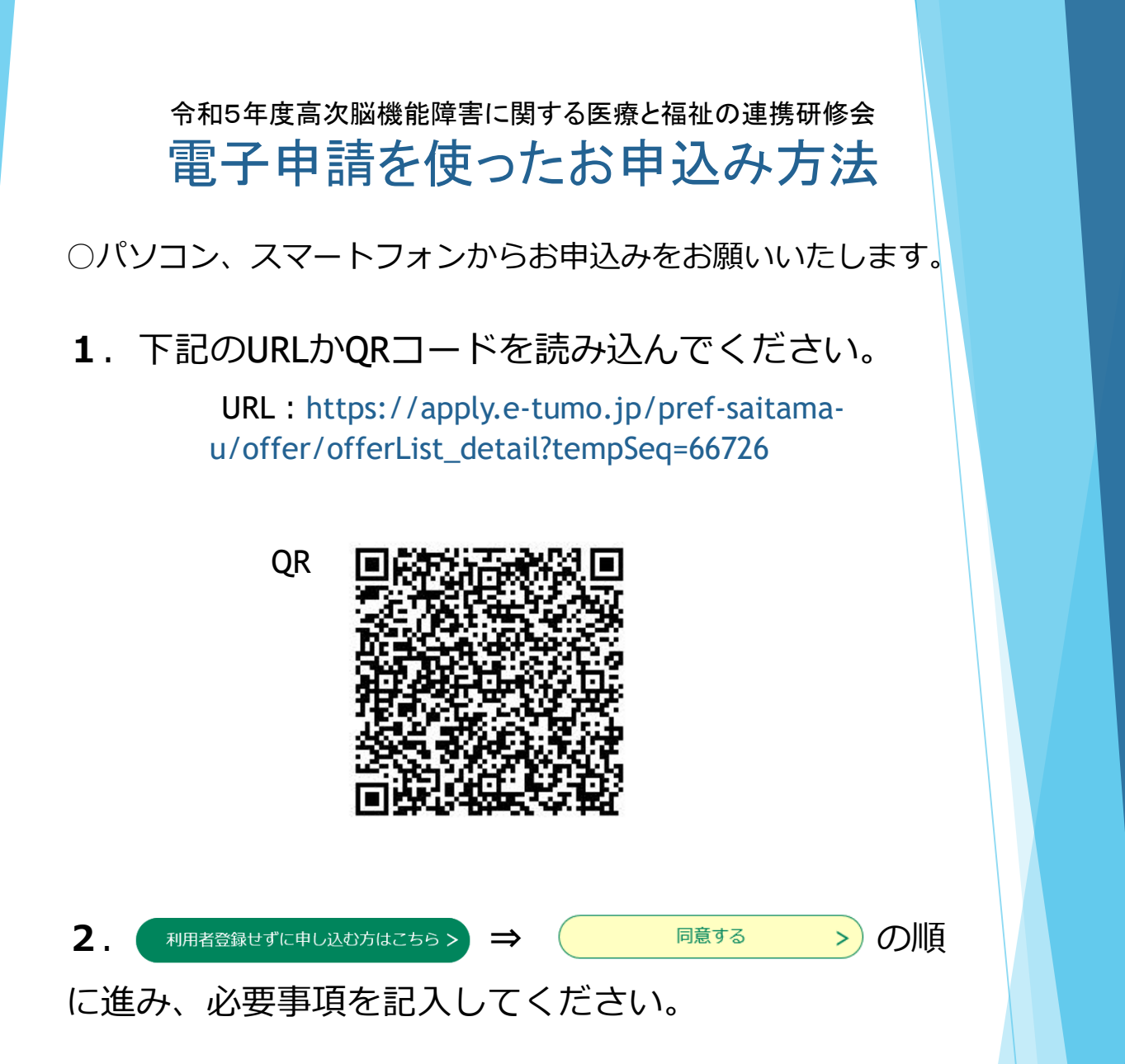

**3**.申込が完了すると、申込完了通知メールが届きます。 研修動画のURLがございますので、そちらからご視聴下さい。 また、研修資料は県HPに掲載しております。通知メールにパス ワードがございますので、HPからダウンロードしてご受講くだ さい。

HPのURL:https://www.pref.saitama.lg.jp/a0604/koujinou/